# **Free Photoshop Brushes**

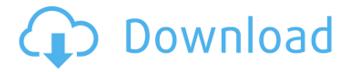

### Photoshop Default Brushes Free Download Crack For Windows [March-2022]

The first version of Photoshop was released in 1987. It is a good tool for a wide variety of edits, from image enhancement to making wedding or party invitations. However, it was designed primarily for printing, and might not be the best program for a photo editor who is looking to manipulate and edit images. Photoshop is used by both hobbyists and professionals. It is a great program for both beginners and experts alike, in many different ways. It is a popular tool in the video production industry, and a lot of professionals use Photoshop as their first or second editing software. A common use for this tool is to remove unwanted elements from a video clip. All images can be easily converted to a grayscale version of the image or into an RGB format. Many of Photoshop's options come from Illustrator, and all features can be accessed with the two programs in tandem. It has full version control. Photoshop is a favorite among designers and artists, and there are several different groups and sites that publish Photoshop tutorials for beginners and experts alike. The download and learning process can be daunting for some. There are several useful tutorials for learning how to use Photoshop, available online. For many beginners, this is the first program they use to edit images. It has many different options, from basic image editing to complete retouching or even enhancing archival images. It has many special effects, such as blur and saturation effects. It can be used to vectorize graphics, but it's better if you keep the original image. It has many background functions. For example, backgrounds are faded, chipped, and faded, and gradients can be applied to any solid color. It is also used in motion graphics and video. It supports different file types, such as JPEG and GIF, and can be used to optimize file sizes. It has several rendering engines and more for the advanced user. It is a very versatile program, but it's easier to make changes with the original file than it is with a Photoshop document. For example, if you need to make adjustments in your photos, it's usually easier to edit the original than trying to use Photoshop. It has many different options. It is best for professionals who need to use their images in a wide variety of ways. It has special features that many other programs don't have. Photoshop has a channel system that allows users to separate specific information and apply different functions to the separate layers

### Photoshop Default Brushes Free Download Crack + [Updated]

In this post, we will learn how to customize the title, legend, and blending mode in Photoshop Elements. Disclaimer: The following instructions are for educational purposes only. Please make sure to back up all your work and exercise caution when editing your documents. How to Set the Title in Photoshop Elements In this article, we will learn how to modify the title of the image in Photoshop Elements. To modify the title, we will use the "Title" effect. Step 1. Open the image you want to change the title. Step 2. Choose "Window > Title" from the menu bar. The title image editing window will appear. Step 3. In the Title editing window, you can select a color, font, size, etc. for the title. How to Create a Legend in Photoshop Elements In this tutorial, we will learn how to add a legend to an image in Photoshop Elements. To create a legend in Photoshop Elements, we will use the "Legend" effect. Step 1. Open the image. Step 2. Choose "Window > Legend" from the menu bar. The legend image editing window will appear. Step 3. Add or edit any information in the legend. How to Create a Custom Blend Mode in Photoshop Elements In Photoshop Elements, you can create a custom blend mode for your image. A blend mode controls how light or dark a color is. Step 1. Open the image. Step 2. Choose "Window > Custom Color>" from the menu bar. The Custom Color Editing window will appear. Step 3. Click on the "Blend modes" drop-down menu and select "Solid Color" or "Color

Mix". The solid color and color mix options are listed here. The options depend on what software you are using. Photoshop has the option as per the title. How to Edit a Web Font in Photoshop Elements In this tutorial, we will learn how to use a web font in Photoshop Elements. You can import a web font in Photoshop Elements. Step 1. Open the image. Step 2. Go to "File > Web > Add Webfont" from the menu. Step 3. Select the web font you want to use. Step 4. Check "Use this font throughout my document 05a79cecff

## **Photoshop Default Brushes Free Download With Key**

× Thanks for reading! Log in to continue. Enjoy more articles by logging in or creating a free account. No credit card required. Log in Sign up {{featured button text}} A woman was killed in a crash on U.S. Route 50 in Davis County on Friday morning. The crash was reported at 4:41 a.m. at the crossroads of Farmington and Riverside roads, according to the Davis County Sheriff's Office. The victim was a 33-year-old Davis County woman. Her identity was not released. The Davis County Coroner's Office later identified her as Wendy B. Smith of Boulder City. According to the news release from the coroner's office, Smith was fatally injured in the crash and died at the scene. Two people were transported to the hospital for treatment of injuries that are not life-threatening. Deputies said the crash occurred when an SUV driven by Donaldson, of Louisville, veered off the roadway and struck a light pole, causing it to fall onto the roadway and crash into the SUV. Dale Potter, of Louisville, was driving the SUV that had been initially hit by the other vehicle. He stopped and was not injured, the news release states. Dale Potter, of Louisville, was driving the SUV that had been initially hit by the other vehicle. He stopped and was not injured, the news release states. The self-proclaimed leader of a radical North County mosque sued three police officers on Wednesday for excessive use of force when they handcuffed him and took him to the hospital for a mental health evaluation. Mohammad Schafer, the imam at a mosque in the 200 block of San Diego Street near Carmel Valley, initially complained of chest pains last month while riding the bus back to his new home. He told officers that he had previously been admitted to psychiatric hospitals. He was searched by officers and found with a binder filled with radical Islamic literature, according to the lawsuit. "Schafer had the binder open to a page that contained names of many San Diego residents of interest to the FBI," the suit states. "According to Schafer, some of the people on the page were high-ranking FBI officials." He was handcuffed and taken to the hospital where he was evaluated by a psychiatrist, the suit states. Although officers told Schafer's sister that he was under psychiatric

#### What's New In?

Ikea's own invention, the self closing LUM sofas, have come in for some serious criticism for the way in which it grabs furniture in homes. It is thought this can result in suffocation and even death, but can we please stop? Swedish Furniture-maker HAYHUA, who are responsible for this, have received a torrent of abuse on social media over the sofa, with people calling it 'dreadful', 'sketchy', 'frightening' and 'totally ridiculous', with one Twitter user calling it 'shocking.' The company has since told FEMAIL that the sofas are safe, and that the company has alerted the Swedish Consumer Ombudsman with concerns about their three self-closing sofas, which were launched in 2016. Ikea's self-closing LUM sofas have been banned in Britain over fears it could be unsafe HAYHUA told FEMAIL: 'We have the impression this sofa is currently being perceived as a niche product, which is rather an over-reaction. We have taken the decision to focus on the products which we believe will make an immediate difference in people's lives, and self-closing sofas was not one of those.' In a statement on the firm's website, the firm said the self-closing mechanism only gets activated when a baby is on its back, and added that people are 'expected to assist' in stopping the mechanism. However, as FEMAIL points out, this position is wrong, as the simple act of pushing forward on the sofa or putting your arms over the top can stop the mechanism. Swedish furniture-maker HAYHUA has received plenty of abuse for a sofa which has the 'self-closing' function While HAYHUA say they've sold about 4,000 of the sofas in the UK, only a tiny fraction of them have been reported to have problems – if you're still worried about it, now is the time to complain. With thousands of people tweeting about self-closing sofas, and people posting pictures of themselves in the middle of the night, it's probably time to put down the banananas and perhaps hand over a few of

### **System Requirements For Photoshop Default Brushes Free Download:**

\* An Intel i5 1.3GHz CPU or higher \* A 1 GB of RAM \* 4 GB of free HDD space \* A DVD ROM drive or an HDD drive of at least 500MB \* An OS supporting emulator \* A keyboard and a mouse \* Basic Windows knowledge \* A network connection for downloading Windows 10 \* A 3.5 inch, VGA screen or better. \* Having a DVD ROM drive means that it is easy to transfer the CD-

https://psychomotorsports.com/wp-content/uploads/2022/07/435ed7e9f07f7-19.pdf

https://sundtindtag.dk/%Alternativ sund mad%/

https://nadca.com/sites/default/files/webform/photoshop-elements-8-mac-download.pdf

https://forallegual.com/how-to-crack-adobe-cc-2018/

https://www.sdssocial.world/upload/files/2022/07/JfbDt95a1s87sFGtnwss 01 f1b14c2f3fb01b42997958d35e8bdb0d file.pdf

https://accordwomen.com/wp-content/uploads/2022/07/adobe\_photoshop\_elements\_8\_free\_download\_for\_windows.pdf

http://iled.in/wp-content/uploads/2022/07/birdroz.pdf

https://parsiangroup.ca/2022/07/i-cant-find-the-how-to-download-plugin-extract-filter/

https://louxoregypttravel.com/wp-content/uploads/2022/07/A Vegetarian Collection for Food Design Free In Design.pdf https://mamawong.de/photoshop-cs-8-0-free-download/

https://www.hajjproperties.com/advert/old-watercolor-paper-texture-stock-photo/

http://barrillos.es/wp-content/uploads/2022/07/adobe photoshop 7 download for windows 10 64 bit.pdf

https://www.srmist.edu.in/forms/sites/forms/files/webform/download-adobe-photoshop-for-windows-10.pdf

https://5wowshop.com/wp-content/uploads/2022/07/download\_photoshop\_touch\_android\_11.pdf

https://www.imoc.cc/wp-content/uploads/2022/07/Cloudy Water Brushes Free Download for 568 Brushes.pdf

https://kramart.com/download-adobe-photoshop-free-5/

https://lll.dlxyif.com/upload/files/2022/07/fmycLow5XAluUKVao9Nd 01 f1b14c2f3fb01b42997958d35e8bdb0d file.pdf

https://www.careerfirst.lk/sites/default/files/webform/cv/fylmor362.pdf

http://hotelthequeen.it/2022/07/01/draw-free-pencil-sketch-photoshop-action/

https://cb4.travel/wp-content/uploads/2022/07/photoshop sketching brushes free download.pdf